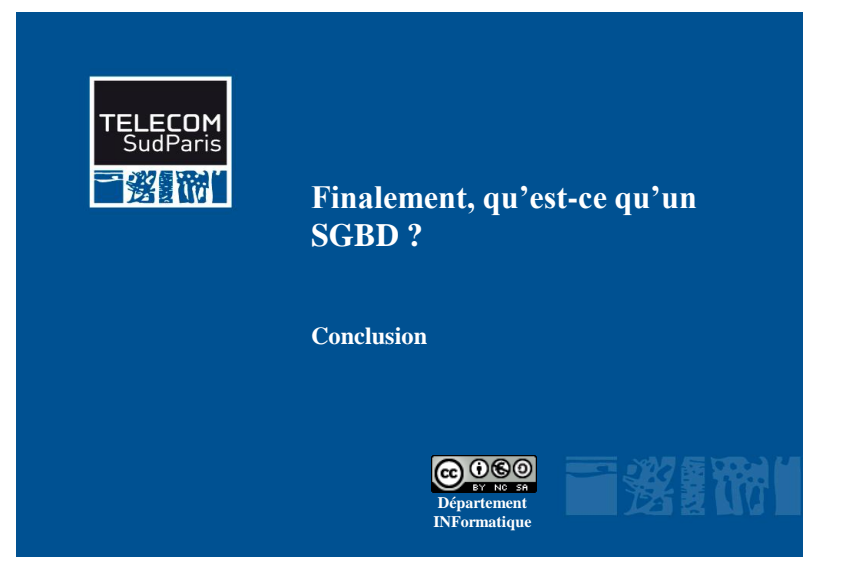

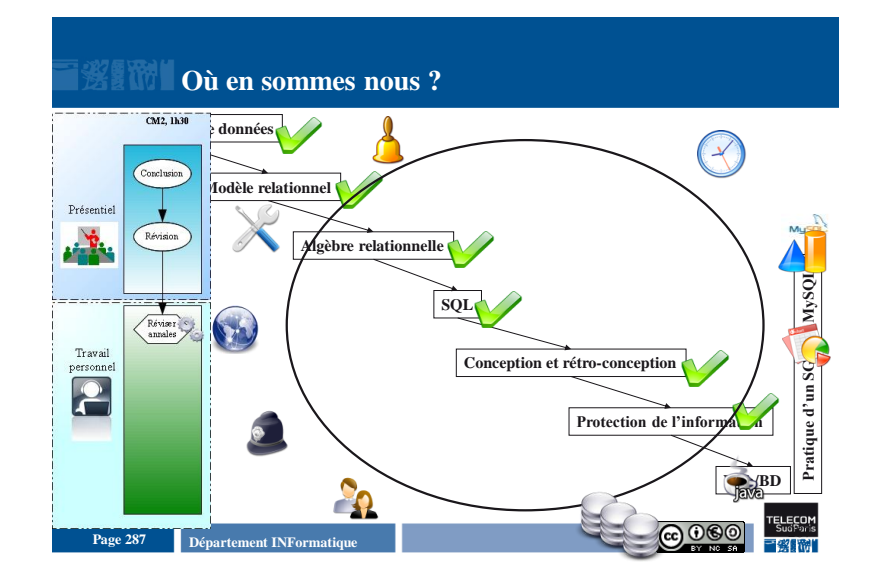

## **Plan du document**

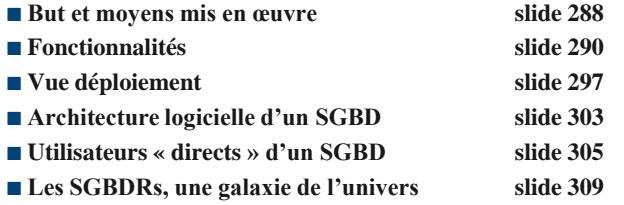

#### **But et moyens mis en œuvre**

#### **But**

- Simplifier et faciliter l'accès aux données de la base
- Assurer une grande sécurité du système d'information
- Moyens
	- En offrant une vision de « haut niveau » des données, via un modèle logique des données
- En se chargeant de faire la correspondance avec la vision de « bas niveau » des données (structures de stockage et méthodes d'accès)

Page 288 **Page 288 Page 288 Page 288 Page 288 Page 288 Page 288 Page 288 Page 288 Page 288 Page 288 Page 288 Page 288 Page 288 Page 288 Page 288 Page 288 Page 288 Page 288 Page 288 Pag** 

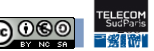

#### **Plan du document**

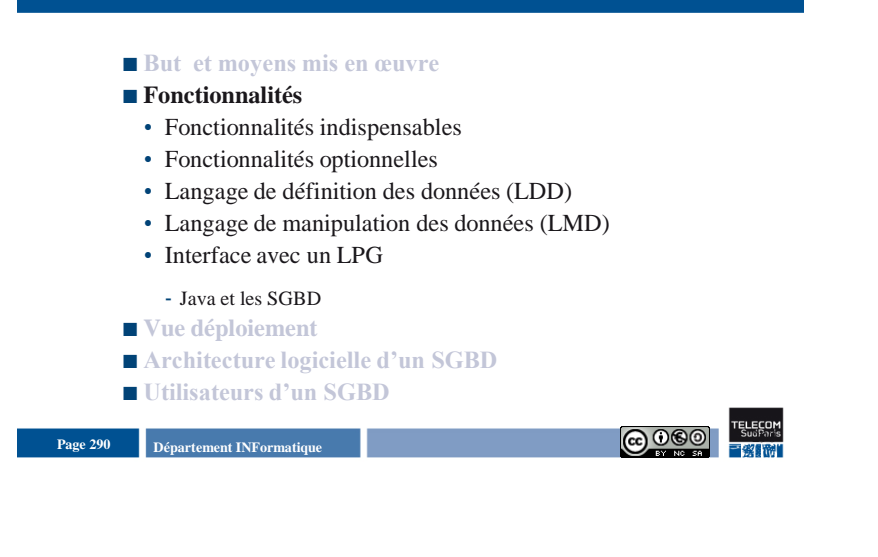

#### **Fonctionnalités indispensables**

- **Langage de définition et de manipulation des données (LDD + LMD)**
- **Gestion de l'intégrité => définition des CI, Trigger**
- **Gestion de la persistance**
- **Structures de stockage et méthodes d'accès => cluster, index**
- **Gestion de la concurrence (transaction, verrouillage)**
- Gestion de la sécurité de fonctionnement => transaction, **journaux, mécanisme de reprise sur panne**
- **Gestion des droits : identification, attribution de droits**
- **Optimisation => algorithme, statistiques**
- **Interface avec les langages de programmation**

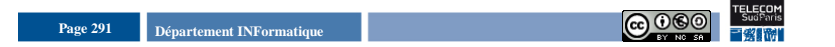

**Fonctionnalités**

## **Fonctionnalités optionnelles**

- Gestion de versions
- **Gestion de la répartition**
- **Gestion d'objets complexes (image, document, ...)**
- **Gestion de connaissances, règles de déduction**
- **Environnement de développement (AGL)**

## **Langage de Définition de Données (LDD)**

#### **Définition logique des données**

- Schéma conceptuel global
- Schémas des vues utilisateur
- Structure des données et liens entre les données
- **Définition physique des données**
	- Schéma physique des données
	- Méthodes de placements et d'accès
- **Contrôle des données**
	- Contraintes d'intégrité
	- Droits d'accès

**Page 292 Département INFormatique Page 292 Page 292 Page 292 Page 292 Page 292 Page 292 Page 292 Page 292 Page 292 Page 292 Page 292 Page 292 Page 292 Page 292 Page 292 Page 292 Page 29** 

**Fonctionnalités**

**Fonctionnalités**

#### **Fonctionnalités**

## **Langage de Manipulation de Données (LMD)**

Page 294 **Page 294 Page 294 Page 294 Page 294 Page 294 Page 294 Page 294 Page 294 Page 294 Page 294 Page 294 Page 294 Page 294 Page 2020 Page 2020 Page 2020 Page 2020 Page 2020 Page 2020 Objectif** • Interroger et mettre à jour les données (extraire, ajouter, supprimer, modifier ) **Style procédural** • Exprimer la séquence des opérations d'accès aux données pour obtenir le résultat • Modèle hiérarchique et réseau • Langage navigationnel • Norme CODASYL 71, 78 pour modèle réseau • Dépendant du niveau physique • Intégration dans un LPG (Cobol pour modèle réseau) **Style déclaratif** • Exprimer l'information souhaitée sans dire la façon dont on accède à l'information • Modèle relationnel • Langage ensembliste • Indépendant du niveau physique • Norme SQL 86, 89, 92 • SQL « seul » et SQL « intégré » dans un LPG « classique »

#### **Interface avec un LPG**

- **Problème d'un LMD**
	- Uniquement interrogation et mise à jour des données

**Fonctionnalités**

- Pas de « calculs » sur les données
- **Solution**
	- Interfacer le LMD avec un LPG
	- Diverses techniques d'interfaçage (précompilation, ....)
- **Exemples**
	- LMD réseau interface normalisée avec COBOL
	- LMD relationnel interfaces normalisées entre SQL et
	- Cobol, Pascal, Fortran, PL/1 (1978)
	- Ada, C (1989)
	- Java (SQLJ)

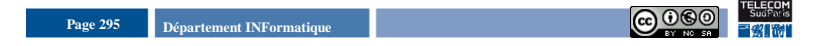

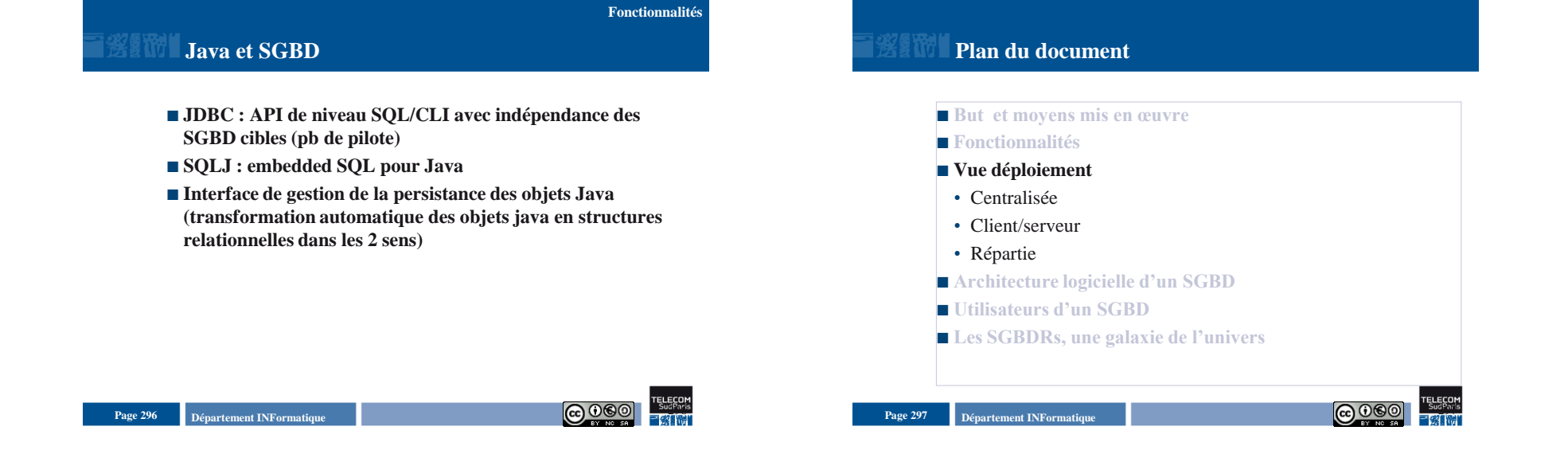

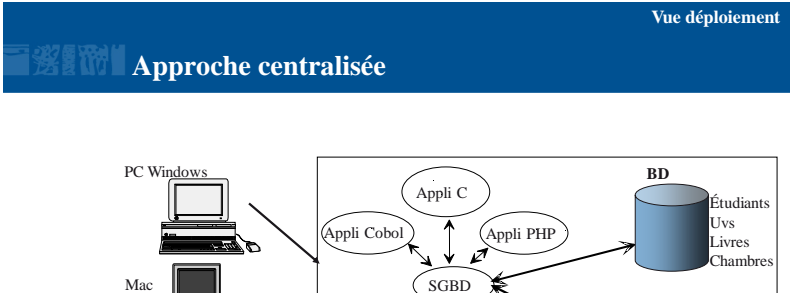

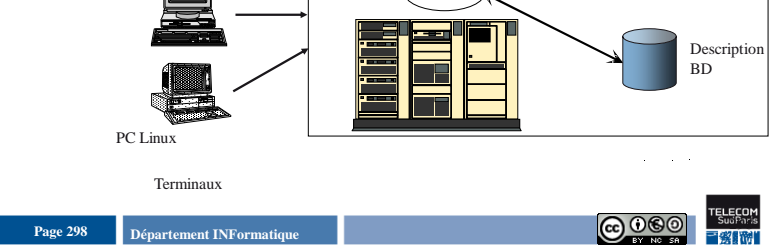

#### **Departement INFormatique** 300 **Page 300 Page 300 Page 300 Page 300 Page 300 Page 300 Page 300 Page 300 Page 300 Page 300 Page 300 Page 300 Page 300 Page 300 Page 300 Page 300 Page 300 Pag Approche répartie** Client 1 Client 2 **SGBD** Telecom ParisTech Schéma local réseau ETUDIANT<sub>TSP</sub> UV TSP NOTES<sub>TSP</sub> Select \* from  $UV_{IT}$ tuples SGBD Telecom Bretagne Schéma local **SGBD** Telecom SudParis Schéma local Schéma global ETUDIANT<sub>IT</sub> UV<sub>IT</sub> NOTES<sub>IT</sub> **Vue déploiement**

# **Approche client/serveur**

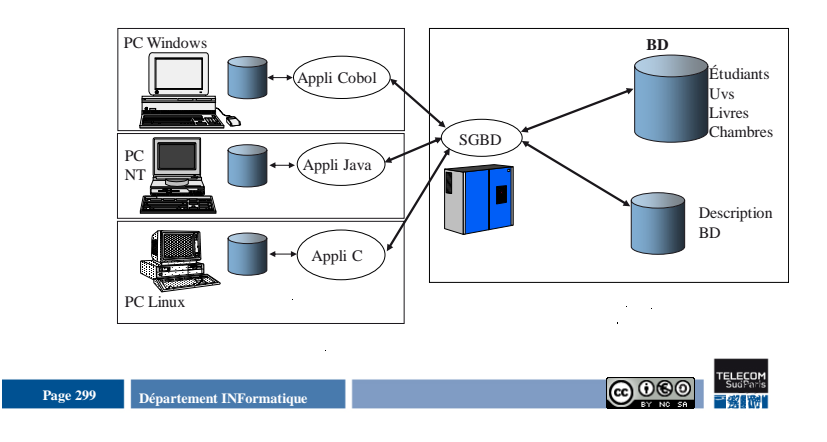

## **Pourquoi une BD répartie ? Vue déploiement**

#### **Besoin des organisations**

- Entreprises multi-sites
- Fusion/concentration
- **Facilités de manipulation**
- Plus simple et plus puissant que d'envoyer des disquettes/CD par la poste ou d'échanger des fichiers via FTP!
- **Partage de données géographiquement réparties**

## Page 301 **Page 301 Page 301 Page 301 Page 301 Page 301 Page 301 Page 301 Page 301 Page 301 Page 301 Page 301 Page 301 Page 301 Page 301 Page 301 Page 301 Page 301 Page 301 Page 301 Pag**

**Vue déploiement**

#### **Vue déploiement**

## **Critique des Bases de Données Réparties**

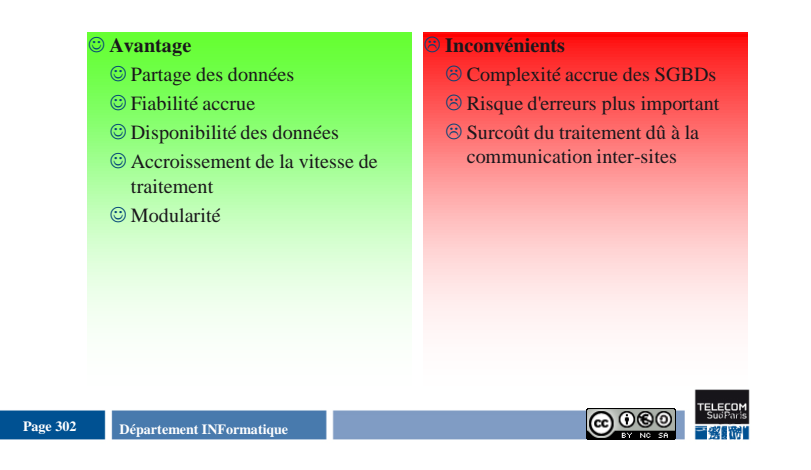

## **Plan du document**

- But et moyens mis en œuvre
- **Fonctionnalités**
- Vue déploiement
- **Architecture logicielle d'un SGBD**
- **Utilisateurs d'un SGBD**
- **Les SGBDRs, une galaxie de l'univers**

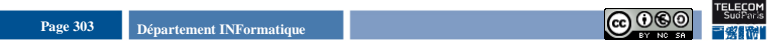

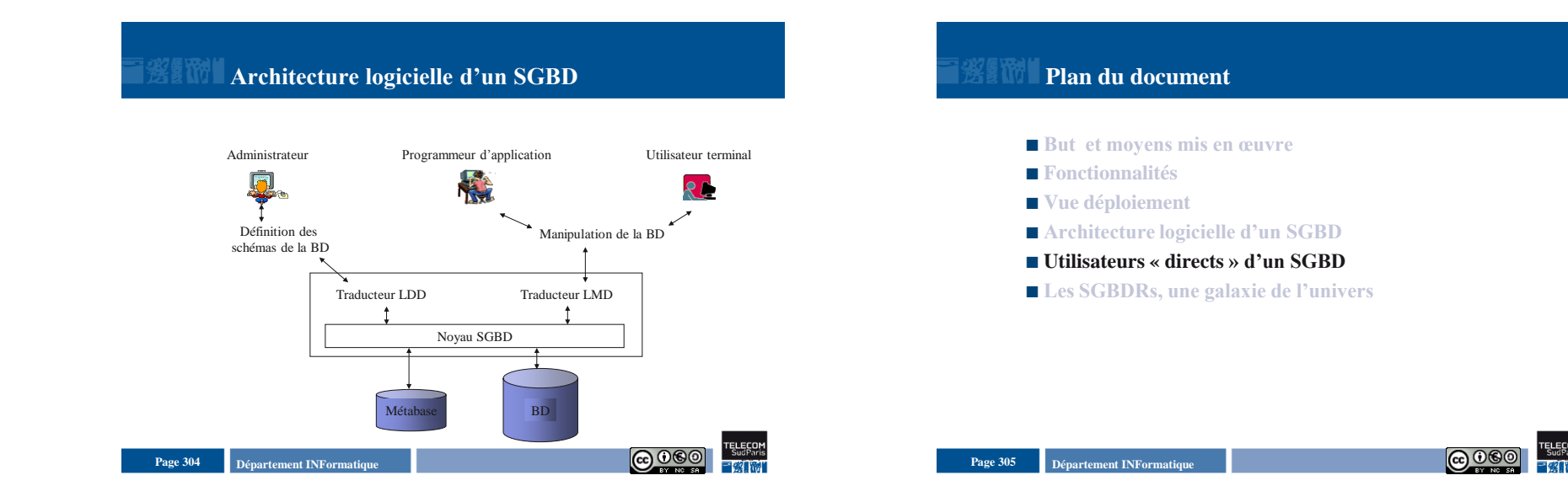

## Introduction aux Bases de Données Relationnelles Conclusion - 5

## **Utilisateurs « directs » d'un SGBD**

#### ■ Concepteur

- Contexte de travail : niveau conceptuel
- Construction du schéma conceptuel avec un modèle de données

#### **Administrateur BD**

- Contexte de travail : les 3 niveaux
- Définit et met à jour les schémas logiques
- Définit les CI + Vues + droits d'accès
- Définit les schémas physiques (structures de stockage + stratégies d'accès)
- Utilise le LDD et DD

## **Utilisateurs « directs » d'un SGBD (2)**

#### **Développeur d'applications**

- Contexte de travail : niveau externe et conceptuel
- Utilise le LMD + LPG
- Écrit des programmes pour interroger, mettre à jour et traiter les données
- Connaît les schémas logiques et physiques

#### **Utilisateur terminal**

- Contexte de travail : niveau externe
- « Averti » : interroge la BD en utilisant un LMD
- « Naïf » : utilise les programmes d'application

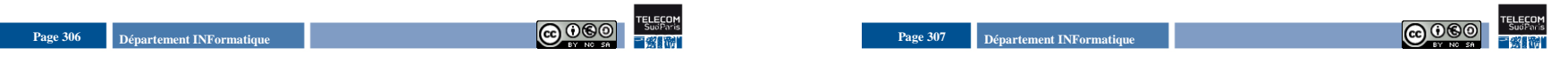

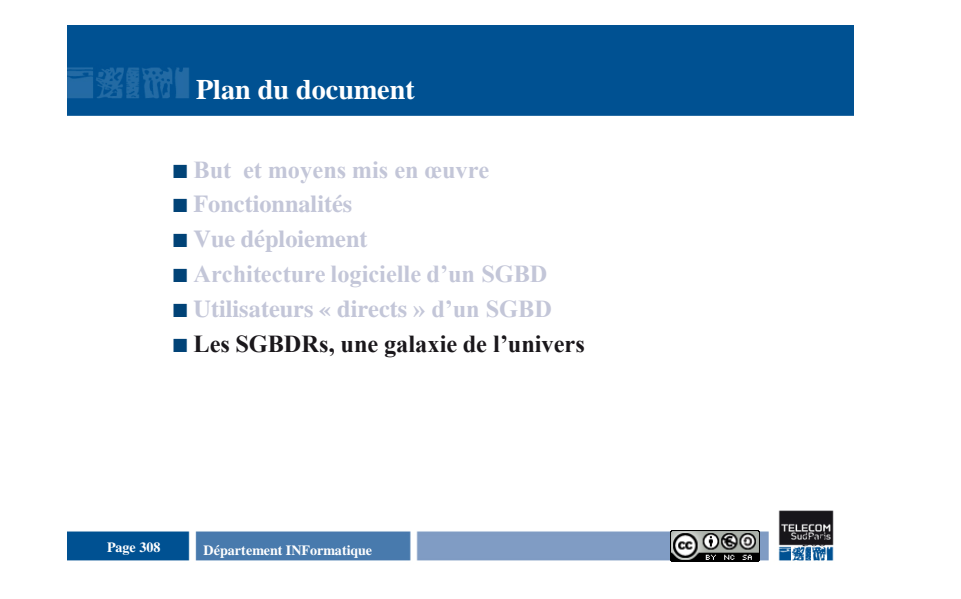

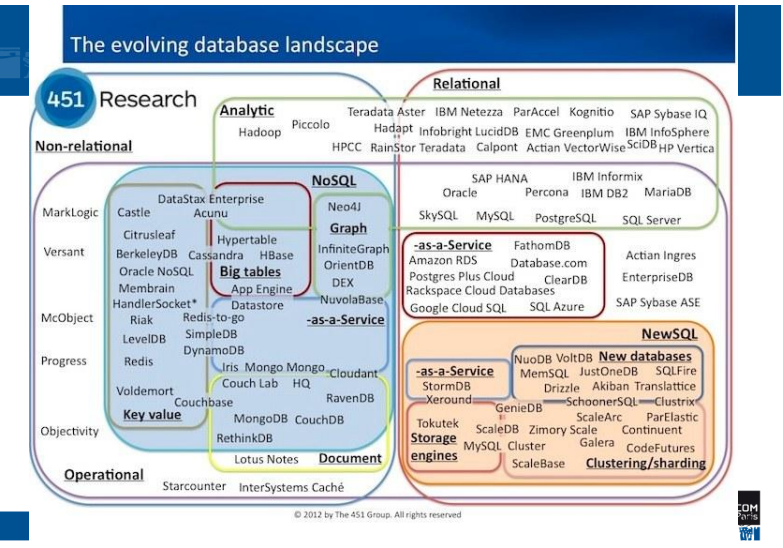

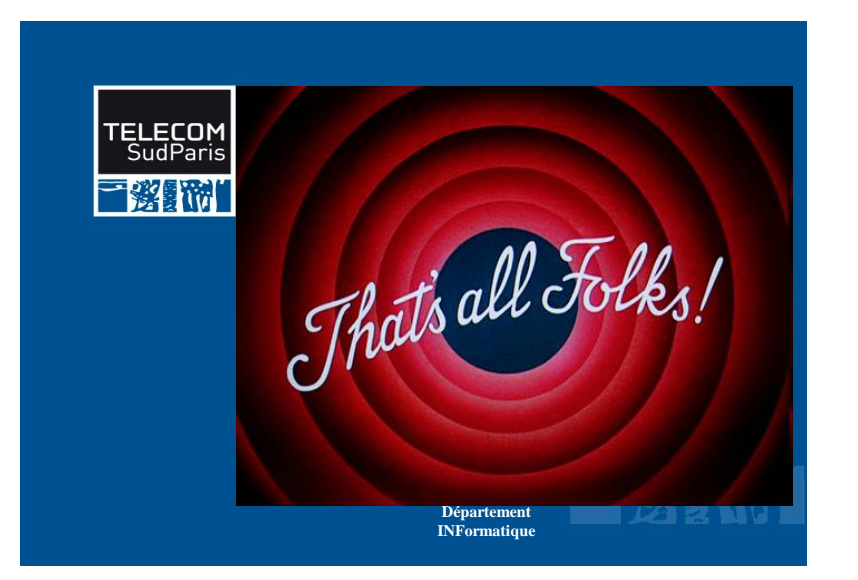